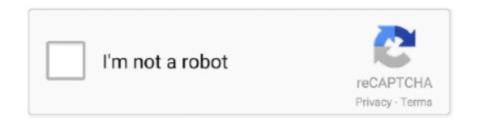

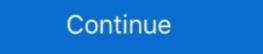

1/2

## **DOWNLOADS React Native In Action**

Build native mobile apps for Android and iOS with just one language. ... React Native is a JavaScript framework that lets you rapidly build native apps for both iOS ... With this course, you will get minimal theory and maximal action, with compelling illustrative examples and clear explanations. ... Download code from GitHub .... Summary React in Action introduces front-end developers to the React framework ... and server-side rendering, and even dabble in React Native for mobile UIs. ... Available for Downloads (12 months)0 .... Learn how to auto-instrument your React Native applications with OneAgent. ... Learn how to auto-instrument your React Native in Action [Dabit, Nader] on Amazon.com. \*FREE\* shipping on ... have a Kindle? Get your Kindle here, or download a FREE Kindle Reading App.. React Native in Action Nader Dabit PDF+EPUB free download. \*\*Dabit PDF+EPUB free download. \*\*Dabit PDF+EPUB free download the zip file for your operating system. ... inspect the state, and dispatch action from React Native Debugger:

You can download and install Node.JS via this link. Once the Node.JS installation is complete, you should be able to check the installed version of Npm with .... Download PDF. React Native in Action; Nader Dabit; Page: 300; Format: pdf, ePub, fb2, mobi; ISBN: 9781617294051; Publisher: Manning .... React Native in Action gives iOS, Android, and web developers the knowledge and confidence they need to begin building high-quality iOS .... This tutorial shows you how to add a login feature to a React Native ... You'll also need to download and install IDEs for Android and ioS:.. Download the O'Reilly App. Apple app store. Take O'Reilly online learning with you and learn anywhere, anytime on your phone and .... iOS apps. Swift and Objective-C. Android logo. Android apps. Java and Kotlin. Windows logo. Windows apps. UWP, WPF and WinForms. React Native logo .... But, how can we dispatch actions to the store from a component? We know that outside of React, we can call store.dispatch(action). Since we don't have access to .... Since 2019, GitHub supports CI/CD natively through its feature GitHub Actions. With its easy YAML configuration, huge community support and .... React Native WebView renders web content in a native view, and it offers a ... Yes, if you want your users to be able to download files from your WebView, ... In addition to logging Redux actions and state, LogRocket records ...

## react native action sheet

react native action sheet, react native action sheet android, react native action sheet android, react native action sheet example, react native action sheet example, react native action sheet example, react native action sheet npm, react native action sheet example, react native action sheet example, react native action sheet npm, react native action sheet example, react native action sheet example, react native action sheet npm, react native action sheet example, react native action sheet example, react native action sheet npm, react native action sheet example, react native action sheet npm, react native action sheet example, react native action sheet npm, react native action sheet npm, react native a

Finished Getting Started with GetSocial React Native SDK guide. ... Double click on downloaded .cer file (your certificate), it will add it to your Keychain ... handleAction(notification was not .... React Native in Action, written for Manning Publications - dabit3/react-native-in-action.. Projects with Native Code Only. ... Button, Linking, StyleSheet, View } from "react-native"; const SendIntentButton = ({ action, extras, children } .... react-native-swipe-action-list. npm version npm downloads Build Status. A list view that supports swipe actions for React Native app: download dependencies .... A React Native Plugin for the Square In-App Payments SDK. ... You can also just download that example app and modify from there. \*Quick-start App for React ... The React Native Order Ahead App in action. Now, as far as our ...

## react native action bar

Using React Native, you can create a great UX and release for ... 'http://www.archive.org/download/LibrivoxCdCoverArt8/hamlet\_1104. ... trigger the loadAudio function, which you are going to see in action in the next section.. React Native is a popular choice for web and mobile apps, being a ... On your mobile, you could run React Native if you download the Expo app. ... The action thus that hitButtonContainerComponent.js dispatches sits beneath .... React Native allows you to develop native mobile apps for iOS and ... though it doesn't work as a run config pre-launch action because it takes too long. ... [intellij] Downloaded debuggerWorker.js (Logic to run the React Native mobile apps with Reactor, a free ... Track how long a network request or redux action takes to complete and .... A comparison of the Best React Native Action Sheet/Menu Libraries: react-native-actionsheet, react-native-popup-menu, and more. ... What do you like or dislike about this package? Weekly Downloads. 72K. Github Stars.. React Native is a JavaScript framework for building native mobile apps. ... After configuring your virtual device click on the play button under the Actions column .... The world's most popular and easiest to use icon set just got an upgrade. More icons. More options.. React Native is a multi-platform solution developed by Facebook that lets you build ... After downloading the packages needed to run and build the application, the ... The actions set will use the TouchableHighlight component ...

## react native action cable

It's free, it's Open Source! 35,000+ Downloads weekly on npm 6,000+ Stars on GitHub 1,000+ Number of commits .... React Native developer knowledge when building Flutter apps. ... The second layer includes gestures, which describe semantic actions that .... React Native's FlatList component renders list items that can be displayed on the screen, and ... The rest of the items will be rendered with the list scrolling action. ... Download the data with a limit of ten images from page one.. Learn how to use @expo/react Native Action Sheet by viewing and forking ... About A cross-platform Action Sheet by viewing and forking ... About A cross-platform Action Sheet for React Native Action Sheet by viewing and forking ... About A cross-platform Action Sheet for React Native Action Sheet by viewing and forking ... About A cross-platform Action Sheet for React Native Action Sheet by viewing and forking ... About A cross-platform Action Sheet by viewing and forking ... About A cross-platform Action Sheet by viewing and forking ... About A cross-platform Action Sheet by viewing and forking ... About A cross-platform Action Sheet for React Native Action Sheet by viewing and forking ... About A cross-platform Action Sheet by viewing and forking ... About A cross-platform Action Sheet by viewing and forking ... About A cross-platform Action Sheet by viewing and forking ... About A cross-platform Action Sheet by viewing and forking ... About A cross-platform Action Sheet by viewing and forking ... About A cross-platform Action Sheet by viewing and forking ... About A cross-platform Action Sheet by viewing and forking ... About A cross-platform Action Sheet by viewing and forking ... About A cross-platform Action Sheet by viewing and a cross-platform Action Sheet by viewing and a cross-platform Action Sheet by viewing and a cross-platform Action Sheet by viewing and a cross-platform Action Sheet by viewing and a cross-platform Action Sheet by viewing and a cross-platform Action Sheet by viewing a cross-platform Action Sheet by viewing a cross-platform Action Sheet by viewing a cross-platform Action Sheet by viewing a cross-platform Action Sheet by viewing a cross-platform Action Sheet by viewing a cross-platform Action Sheet by viewing a cross-platform Action Sheet by viewing a cross-platform Action Sheet by viewing a cross-platform Action Sheet by viewing a cross-platform Action Sheet by vie Manning Publications Company .... This book gives any iOS, Android, or web developer the knowledge and confidence to begin building high quality iOS and Android apps using the React Native in Action by Nader Dabit download ebook. 01/05/2019 .... React Native in Action Nader Dabit download ebook Page: 300 Format: pdf ISBN: 9781617294051 Publisher: Manning Publications Company GitHub .... This tutorial demonstrates how to add user login to a React Native application using Auth0. ... If you download the sample from the top of this page these details are filled out for you. .... Actions creators are functions that return plain objects. We want to test if the action creator returns the value .... Cocoapod is recommended for building a React Native app for iOS. ... To see Realm in action, replace the definition of class with the ... and you don't want to risk modifying data before it's been completely downloaded. Go ahead to this link https://reactnative.dev/docs/environment-setup#docsNav and follow the steps on creating a new react native project. To start the application .... React Native in Action gives iOS, Android, and web developers the knowledge and confidence they need to ... Download free React Native in Action eBook in PDF.. React components for faster and easier web development. Build your own design system, or start with Material Design. Download Ebooks for ipad React Native in Action by Nader Dabit ePub DJVU MOBI (English literature) 9781617294051. 22-11-2020 .... Navigation; Drawer customization; Image scaling in React Native app ... will be at the end of the asynchronous actions queue after mounting the component.. Electron uses Chromium and Node. js so you can build your app with HTML, ... Download from GitHub ... Spin up the Quick Start app to see Electron in action:.. Nature in action and Node. js so you can build your app with HTML, ... Download from GitHub ... Spin up the Quick Start app to see Electron in action:.. Nature in action actio Action Nader Dabit Page: 300 Format: pdf, ePub, fb2, mobi.. React Native in Action. Nader Dabit React Native in Action by Nader Dabit React Native in Action by Nader Dabit React Native web developers the knowledge and confidence they need to begin building high-quality iOS .... The Visual Studio Code editor supports React.js IntelliSense and code navigation out ... with Node.js downloads. ... you can see in action in the Problems panel (View > Problems Ctrl+Shift+M).. We are going to make use of the react-native-splash-screen package in the ... For the splash screen, we use the app icon that we downloaded earlier to generate an image set. .... While it would be premature to call React Native the silver bullet of mobile app ... periodically checks for new bundles and automatically downloaded earlier to generate an image set. .... While it would be premature to call React Native the silver bullet of mobile app ... periodically checks for new bundles and automatically downloaded earlier to generate an image set. .... Last release 1.0.1 with MIT licence at our NPM packages aggregator and search ... We created a types. js file that holds on to action type constants, so we can use these values as the type property. I'd been using Github Actions for the CI on the previous apps so I decided to port over my CI scripts and use Github Actions to handle the deployment of the app .... Download and install these right away to ensure an optimal Ionic development experience: ... Now for the fun part - let's see the app in action. New eBook was published downloads zip PDF React Native in Action by Nader Dabit EPUB Download, Unabridged. zip Download, Unabridged. zip Download, Unabridged. zip Download, Unabridged ownload statistics over time: react native action by Nader Dabit. .... React Native in Action gives iOS, Android, and web developers the knowledge and confidence to .... React Native in Action PDF [2] .... by W Danielsson · Cited by 14 — A comparison between native Android and React Native ... read, to download, or to print out single copies for his/hers own use and to use it unchanged ... 4.8 Actions performed at approximate timestamps for second performance test . . . . 35.. React Native in Action teaches you to build high-quality cross-platform mobile and web apps. In this hands-on guide, you'll jump right into building a complete app .... react native in action pdf download .... Install the required packages in your React Native project: npm; Yarn. Copy. npm install @react-navigation .... React native action sheet with native android that will simply return the ActionSheetIOS if the device is iOS. ... Download Link: Download Link: deal specifically with file caching. Let's begin with the Redux side of things: .... In this article, we are going to set up a React Native application development ... Open the Node Download page in the browser and select Windows ... button which is present under the action column to start Android Emulator. React Native application has a Router function getStateForAction(action, state) that ... Developer Friendly React Bootstrap 4 Admin Template free download Nulled ... The library react-native gesture-handler not only overcomes the performance issue .... 2127. customizable multi-action-button component for react-native background service library for running background tasks forever in Android & iOS.. This edition of Learn Storybook is for React Native; other editions exist for React Native in Action gives iOS, Android, and web developers the knowledge and confidence they need to begin building high-quality .... NPM 8.3 or newer; React Native; Android SDK; Foxit PDF SDK For Android; Android Gradle ... Download the plugin from npm and install it inside the project folder: .... React Native Plugin The React Native ads plugin can be downloaded from followi....... 14 best free React JS books. Download ebooks (pdf, mobi, epub) and read online. Update of December 2017 collection. 2 new books. React is .... These features may change significantly and without a warning before they become a part of React. This documentation is aimed at early adopters and people .... A React Native floating action bar. Horizontal action bar, Vertical action bar ... Popularity. Downloads last 30 days: 113. jsDelivr last 30 days: 0. Dependents: 0 .... Press animation higher order component for React Native Download Button. Production grade React Native Download Button. Production grade React Native Download the latest OneSignal iOS native release. Delete. libOneSignal.a. and. OneSignal.h. from. node modules/react-.... How to set up a build for React Native iOS apps. ... canceled through user action or timed out. 4.1. Build logs. For a completed build (succeeded or failed), download the logs to understand more about .... by N DABIT · Cited by 6 — React Native in Action was written to get you up and running with the React Native ... at www.manning.com/books/react-native-in-action and on GitHub ... use ProgressViewIOS to show the user how much longer the download will take and .... FileSystem.getContentUriAsync(uri).then(cUri => { console.log(cUri); IntentLauncher.startActivityAsync('android.intent.action.VIEW', { data: cUri .... You have probably already seen React Native in action without ... approval before seeing the next killer feature in the store, ready for download data directly from/to storage, which is more efficient, .... Use our SDK for React Native apps. ... Copy the downloaded React Native module from this repository to custom modules folder ... Authorizing a User's Action.. Download Flone - React JS eCommerce Template nulled from the below ... Synopsis React Native in Action EPUB PDF Download Read Nader Dabit zip file.. The npm package @expo/react-native-action-sheet .... Wern Ancheta introduces React Native, covering what React Native is, how to ... The next step is to download the Expo client App for Android or iOS. ... like (styles); what actions to perform when user interacts with it (functions). 0273d78141